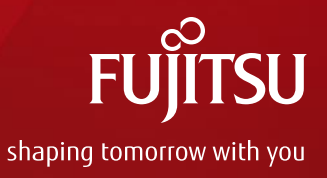

# Expectations for the new package model specification of IBIS 7.0

**Masaki Kirinaka** mkirinaka@fujitsu.com **Akiko Tsukada** tsukada.akiko@fujitsu.com **FUJITSU INTERCONNECT TECHNOLOGIES LIMITED**

Asian IBIS Summit Tokyo, JAPAN November 8, 2019

# Agenda

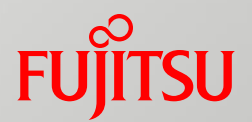

## $\Box$  Introduction

- **□ IBIS 7.0 INTERCONNECT MODELING Outline**
- □ Expectations for IBIS7.0 INTERCONNECT MODELING
- Post-layout simulator issues when using the IBIS 7.0 INTERCONNECT MODEL

**D** Summary

# Introduction

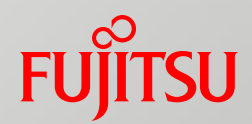

- $\Box$  In March this year, a new interconnect modeling specification was released in IBIS 7.0.
- Therefore, this time, we predicted the superiority of this specification in SI analysis and PI analysis by comparing with the conventional model.
- $\Box$  It also describes the predicted post-layout simulator issues when using the IBIS 7.0 INTERCONNECT MODEL.

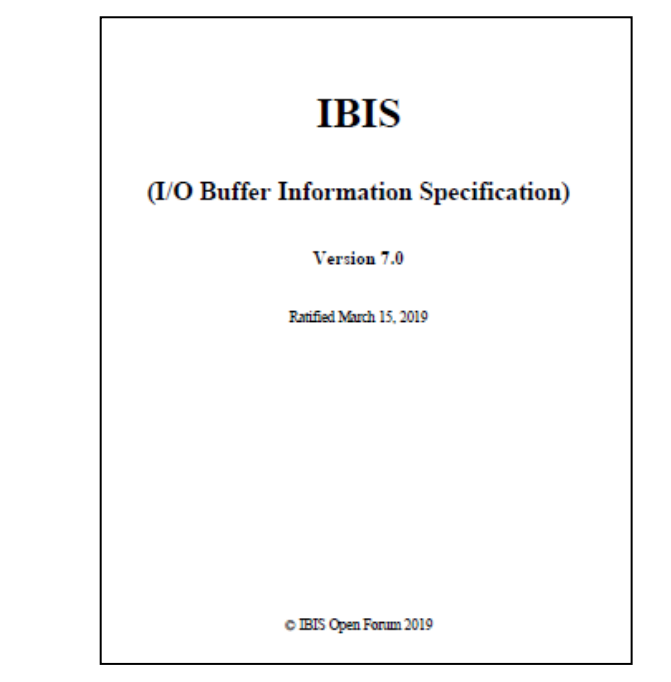

## IBIS 7.0 INTERCONNECT MODELING Outline

#### **□ IBIS 7.0 INTERCONNECT MODELING is a new specification for package modeling.**

#### SIGNAL modeling part | PDN modeling part Refer to page 294-295 of ver7\_0.pdf **Buffers On-Die Interconnect** Pads (at Wirebonds) Aggressor\_Only Pins (at Solder Balls) (optional)

Figure 45 - Package and On-die Substrate I/O Paths

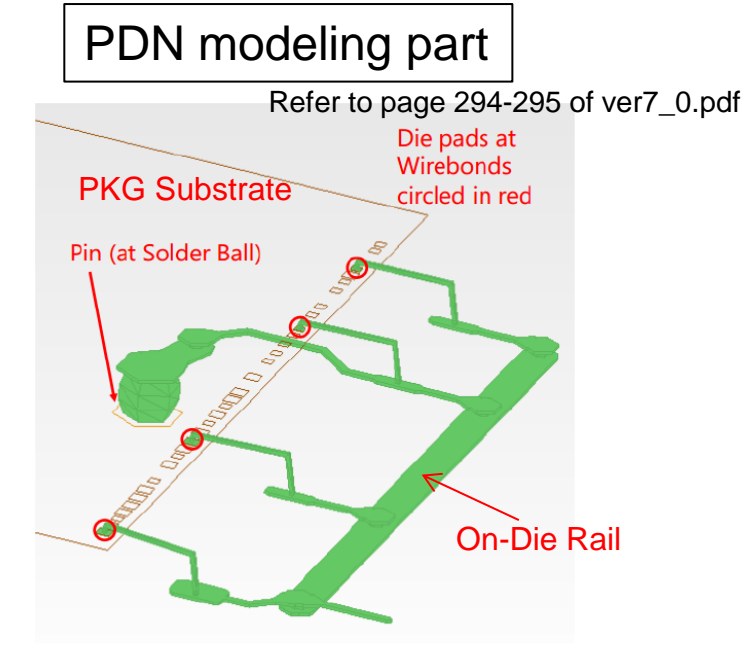

**FUJITSU** 

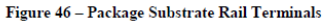

#### Model path1:  $(a)$ Buffer~Pad +  $(b)$ Pad~Pin

IBIS Keyword: (a)Buffer I/O~Pad I/O (b)Pad\_I/O~Pin\_I/O

Model path2: (c)Buffer~Pin

IBIS Keyword: (c)Buffer\_I/O~Pin\_I/O

#### Model path1: (d)Buffer~Pad + (e)Pad~Pin

IBIS Keyword: (d) Buffer\_Rail(Pullup\_ref, Pulldown\_ref)~Pad\_Rail (e)Pad\_Rail~Pin\_Rail

Model path2: (f)Buffer~Pin

IBIS Keyword: (f)Buffer\_Rail(Pullup\_ref, Pulldown\_ref)~Pin\_Rail

#### | [Pin Numbers]

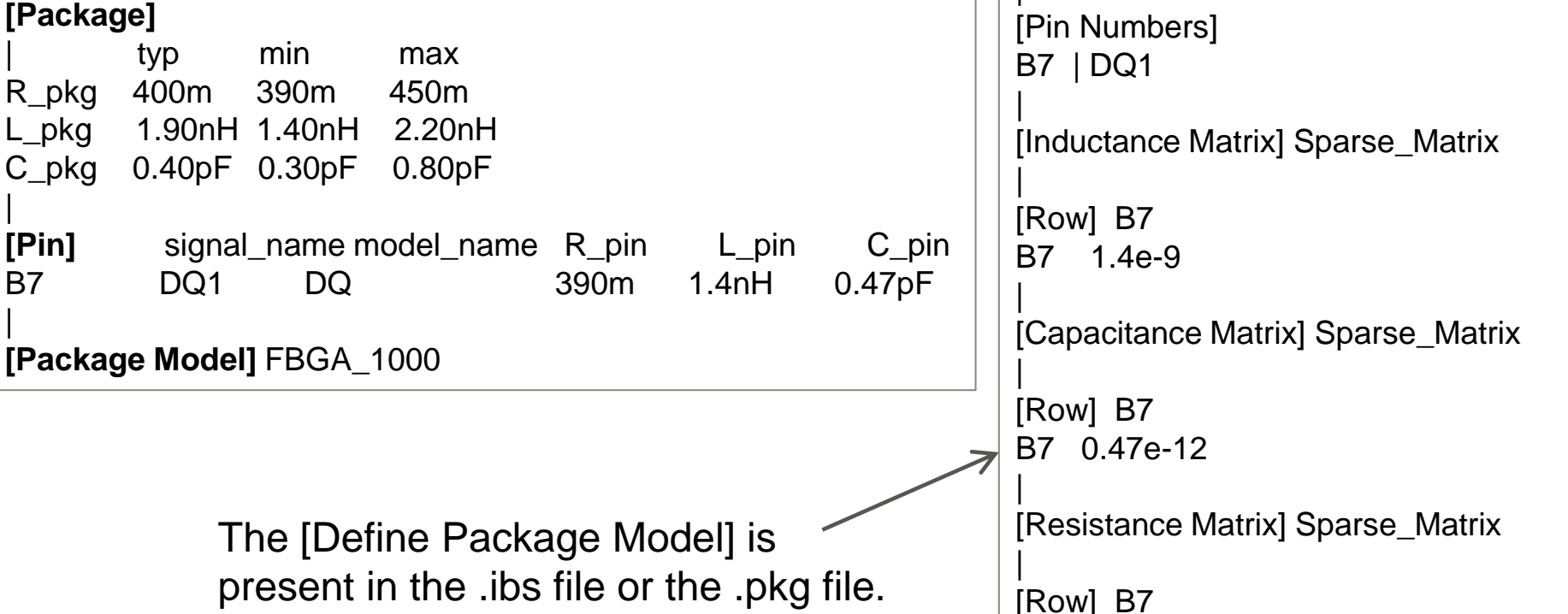

**□** From single L,C,R value to IBIS-ISS or Touchstone.

Conventional package modeling

[Component] CPU

## IBIS 7.0 INTERCONNECT MODELING Outline

B7 390e-3

**[Define Package Model]** FBGA\_1000

[Number of Pins] 500

## IBIS 7.0 INTERCONNECT MODELING Outline

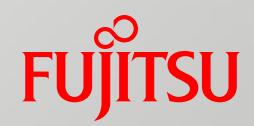

#### **IBIS 7.0 INTERCONNECT MODELING by IBIS-ISS (Spice)**

#### .ibs file The [Interconnect Model Set] is

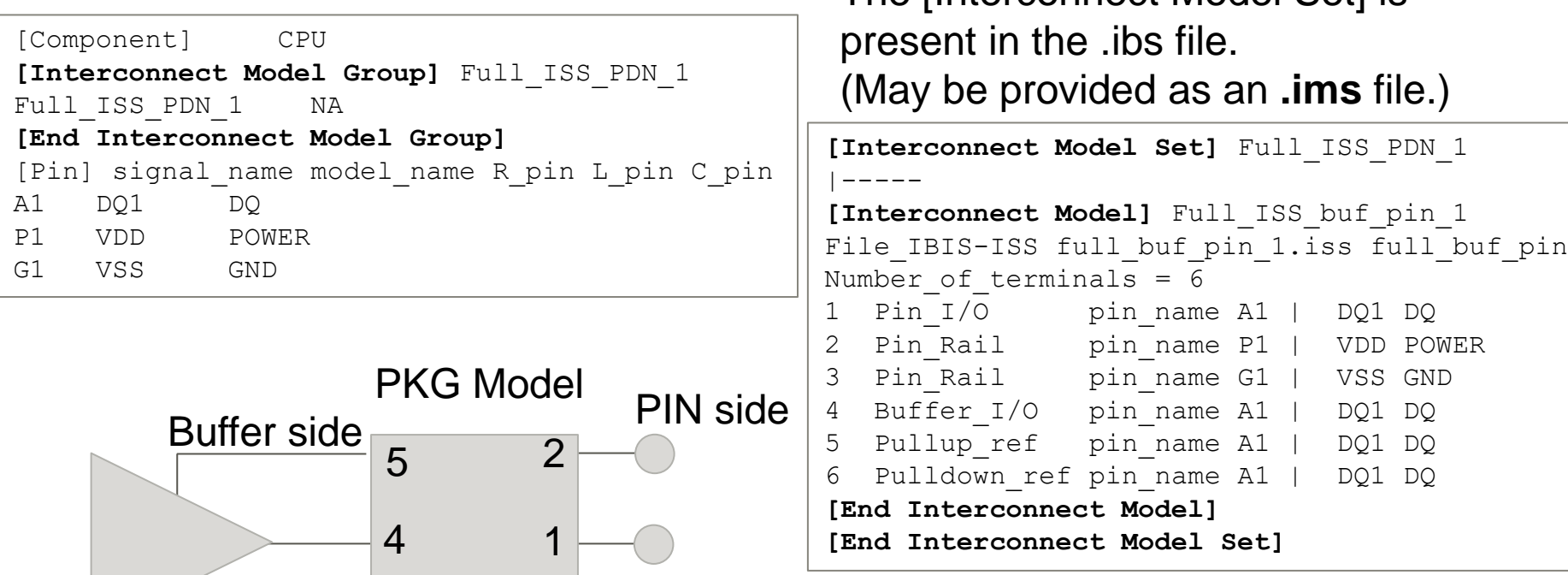

file\_type : **FILE\_IBIS-ISS (Spice)** file path and file name : full\_buf\_pin\_1.iss .subckt name : full\_buf\_pin

3

6

## IBIS 7.0 INTERCONNECT MODELING Outline

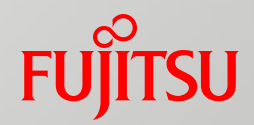

#### **□** IBIS 7.0 INTERCONNECT MODELING by Touchstone (S-parameter)

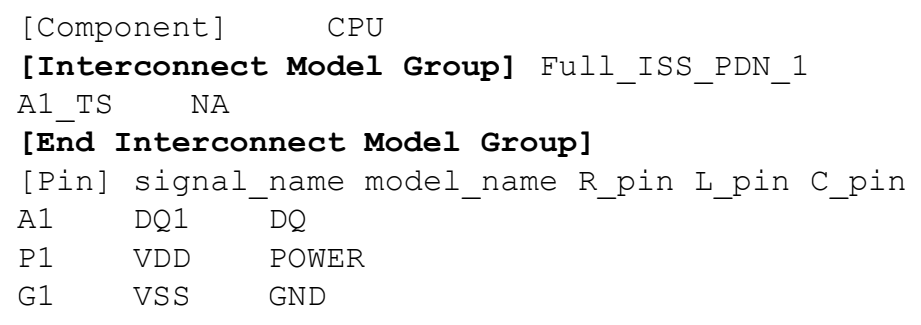

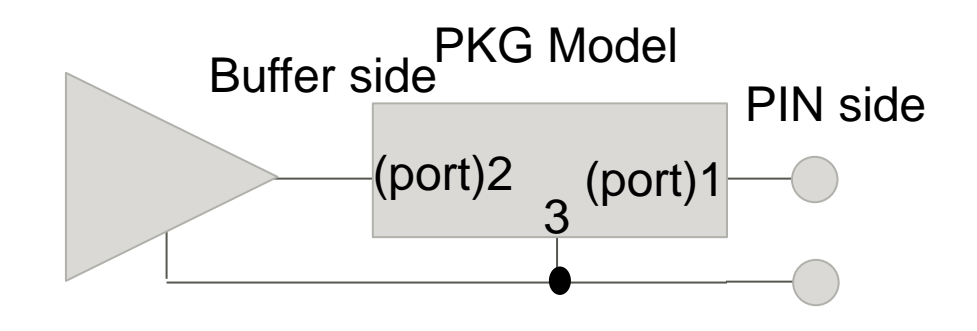

.ibs file The [Interconnect Model Set] is present in the .ibs file. (May be provided as an **.ims** file.)

```
[Interconnect Model Set] A1_TS
|-----
[Interconnect Model] A1 TS buf pin
File TS dq ts buf pin.s2p
Number of terminals = 3
1 Pin I/O pin name A1
2 Buffer I/O pin name A1
3 Pulldown_ref pin_name A1 
[End Interconnect Model]
[End Interconnect Model Set]
```
file\_type : **FILE\_TS (Touchstone file, S-parameter)** file path and file name : dq\_ts\_buf\_pin.s2p

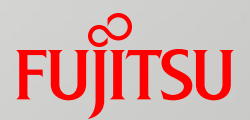

# Expectations for IBIS7.0 INTERCONNECT MODELING

■ Get a more accurate simulation waveform

- Package Crosstalk modeling
- **Package PDN modeling**

## Get a more accurate simulation waveform

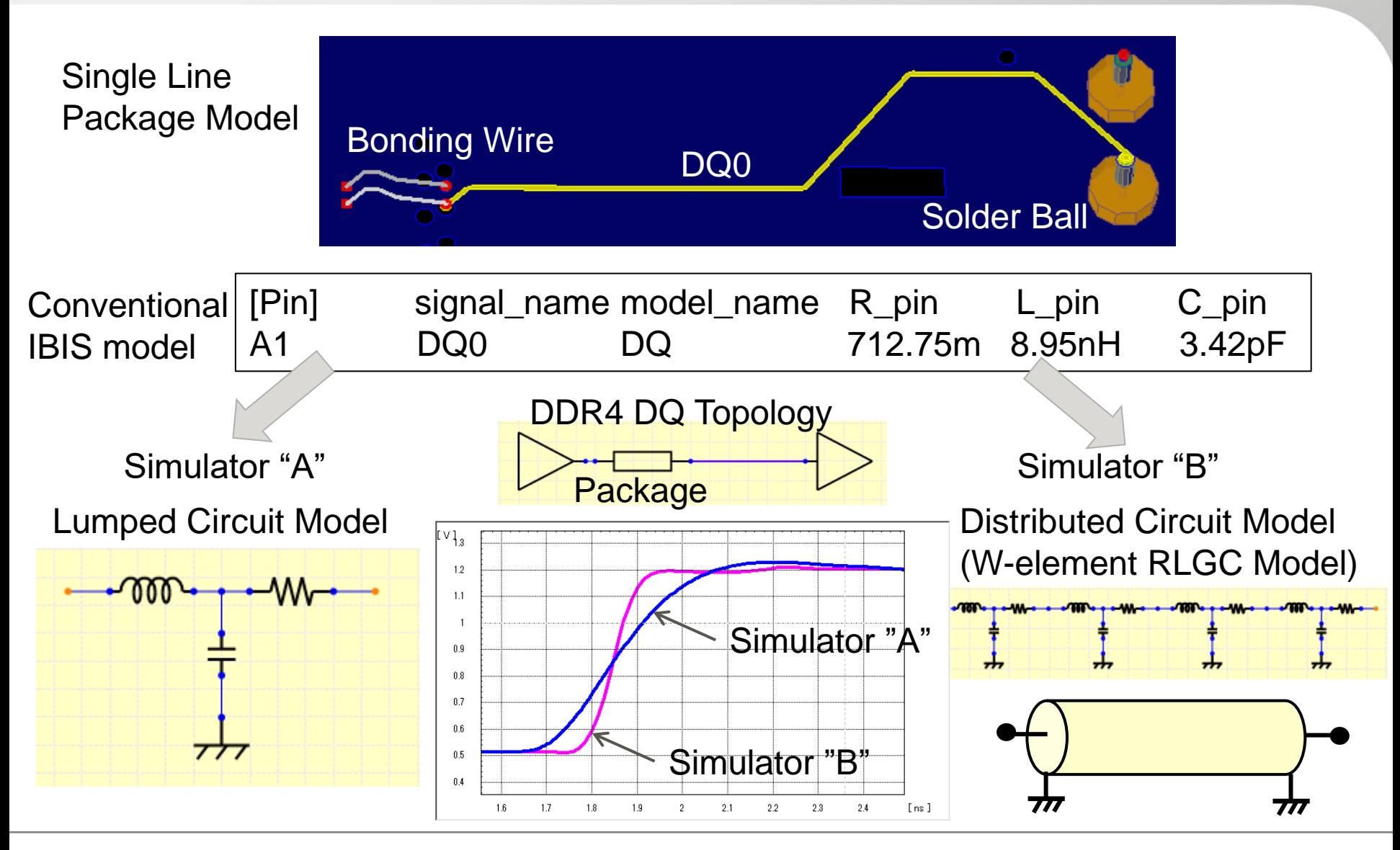

**FUJITSU** 

## Get a more accurate simulation waveform

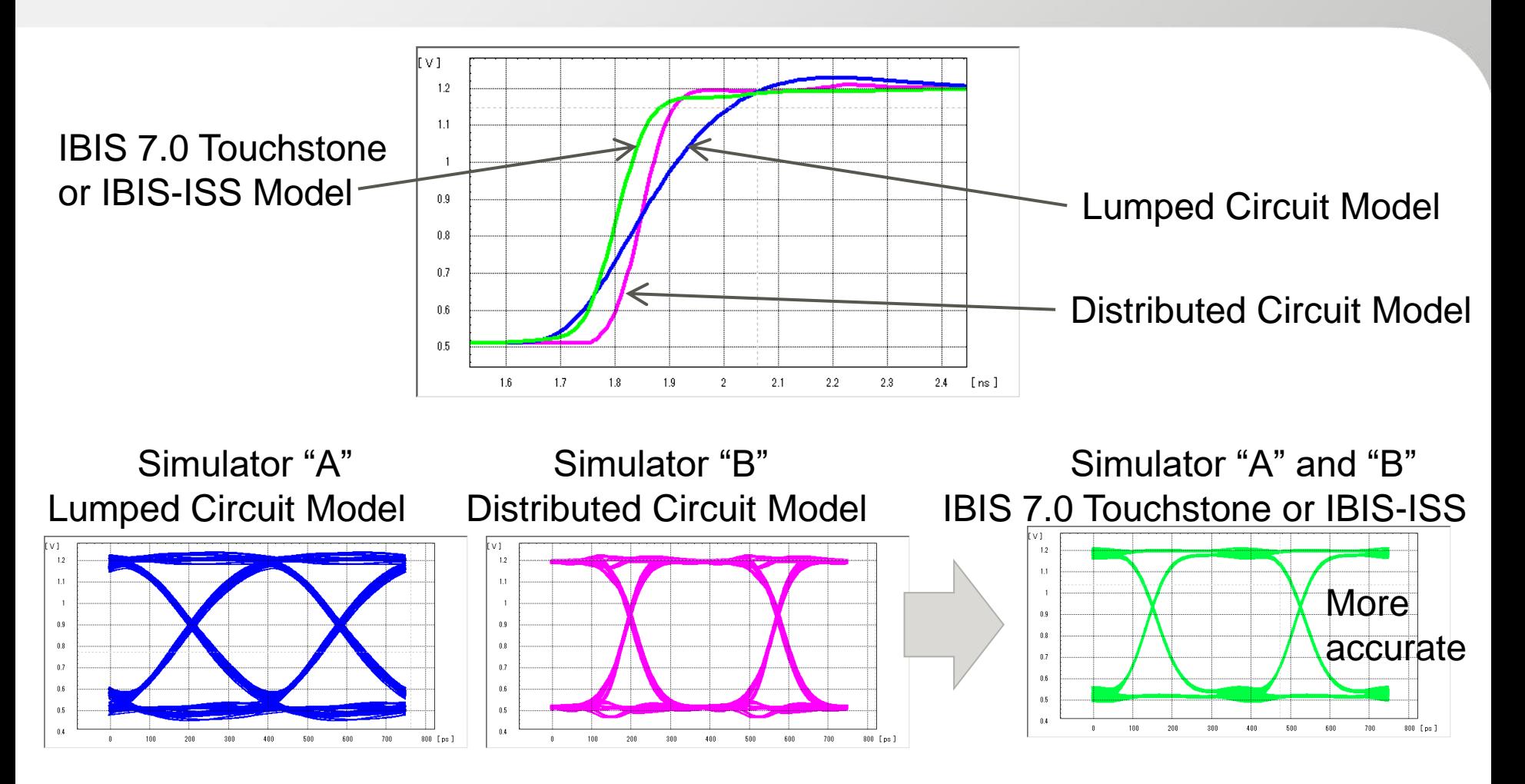

There is no difference due to simulator modeling, and more accurate waveforms can be obtained.

**FU** 

### Package Crosstalk modeling **FUJITSU**

#### Multi Line Package Model

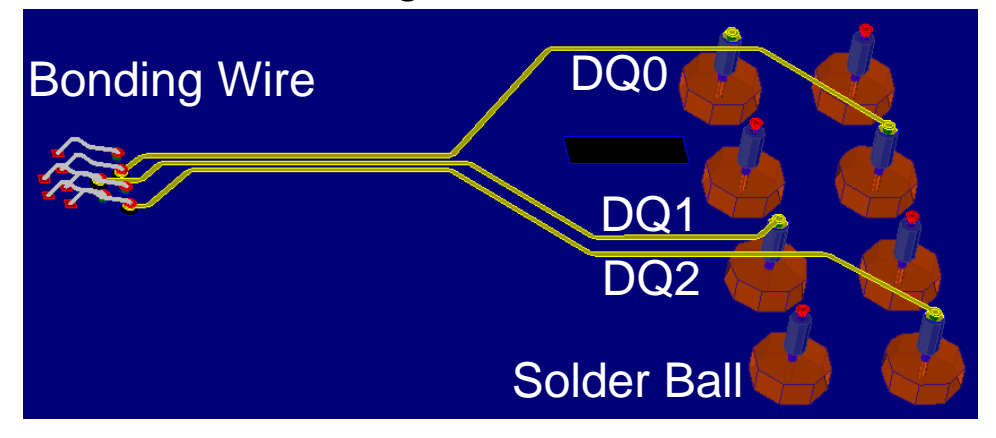

#### Conventional IBIS model

#### **[Define Package Model]** FBGA\_PKG

[Manufacturer] FUJITSU

|

|

|

**[Inductance Matrix]** Sparse\_Matrix

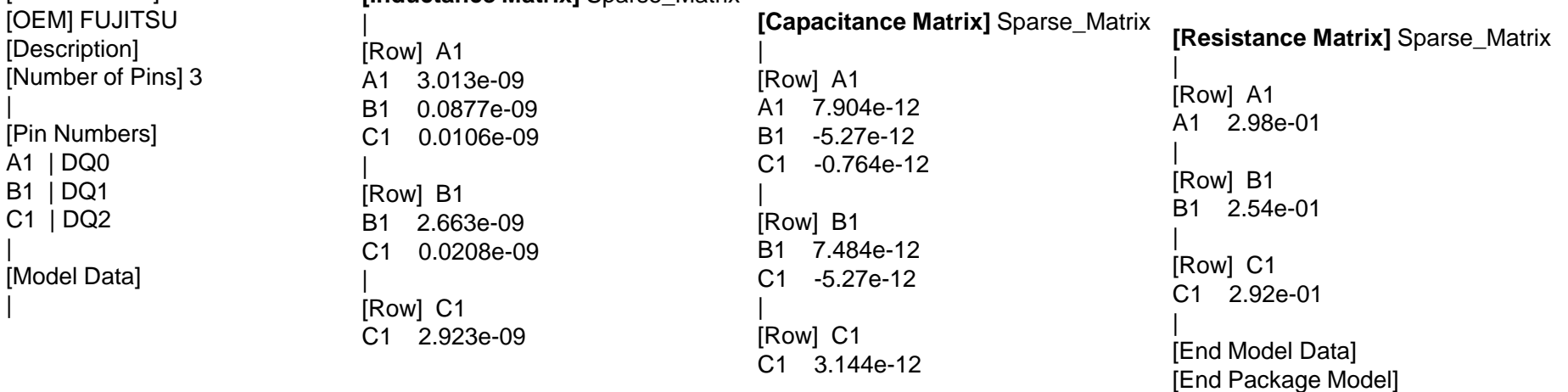

## Package Crosstalk modeling **FUITSU**

Conventional IBIS model [Define Package Model]

Simulator is not supported

#### Create SUBCKT by hand

Modeling with W element of IBIS-ISS

```
Very troublesome work.
.SUBCKT PKG_XTALK_MODEL 1 3 5 2 4 6
Wpkg N=3 1 3 5 0 2 4 6 0 RLGCMODEL=pkg_rlc l=1
.MODEL pkg_rlc W MODELTYPE=RLGC N=3
+ Lo=
+ 3.013e-9
+ 0.0877e-9 2.663e-9
+ 0.0106e-9 0.0208e-9 2.923e-9
+ Co=
+ 7.904e-12
+ -5.27e-12 7.484e-12
+ -0.764e-12 -5.27e-12 3.144e-12
+ Ro=
+ 0.298
+ 0 0.254+0 0.292
.ENDS PKG_XTALK_MODEL
```
#### IBIS 7.0 Touchstone or IBIS-ISS

Only incorporate Touchstone into the simulator's multiport element

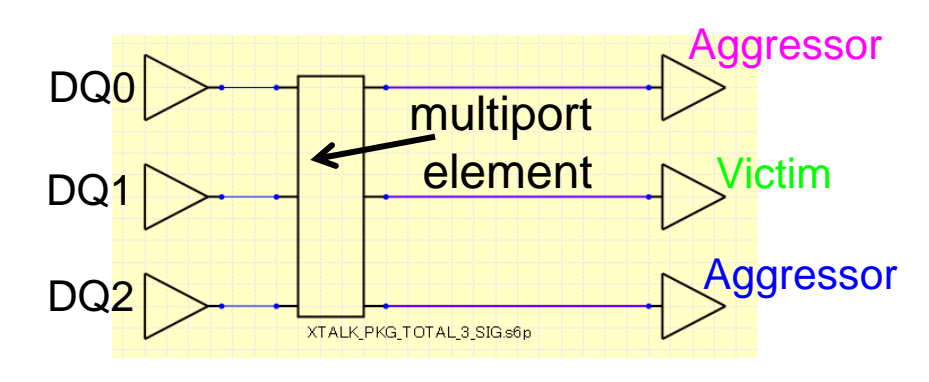

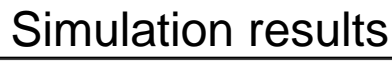

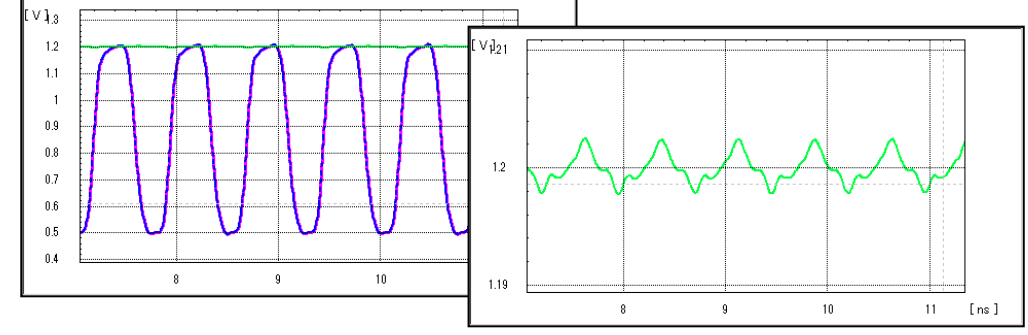

## Get faster and more accurate results.

# Package PDN modeling

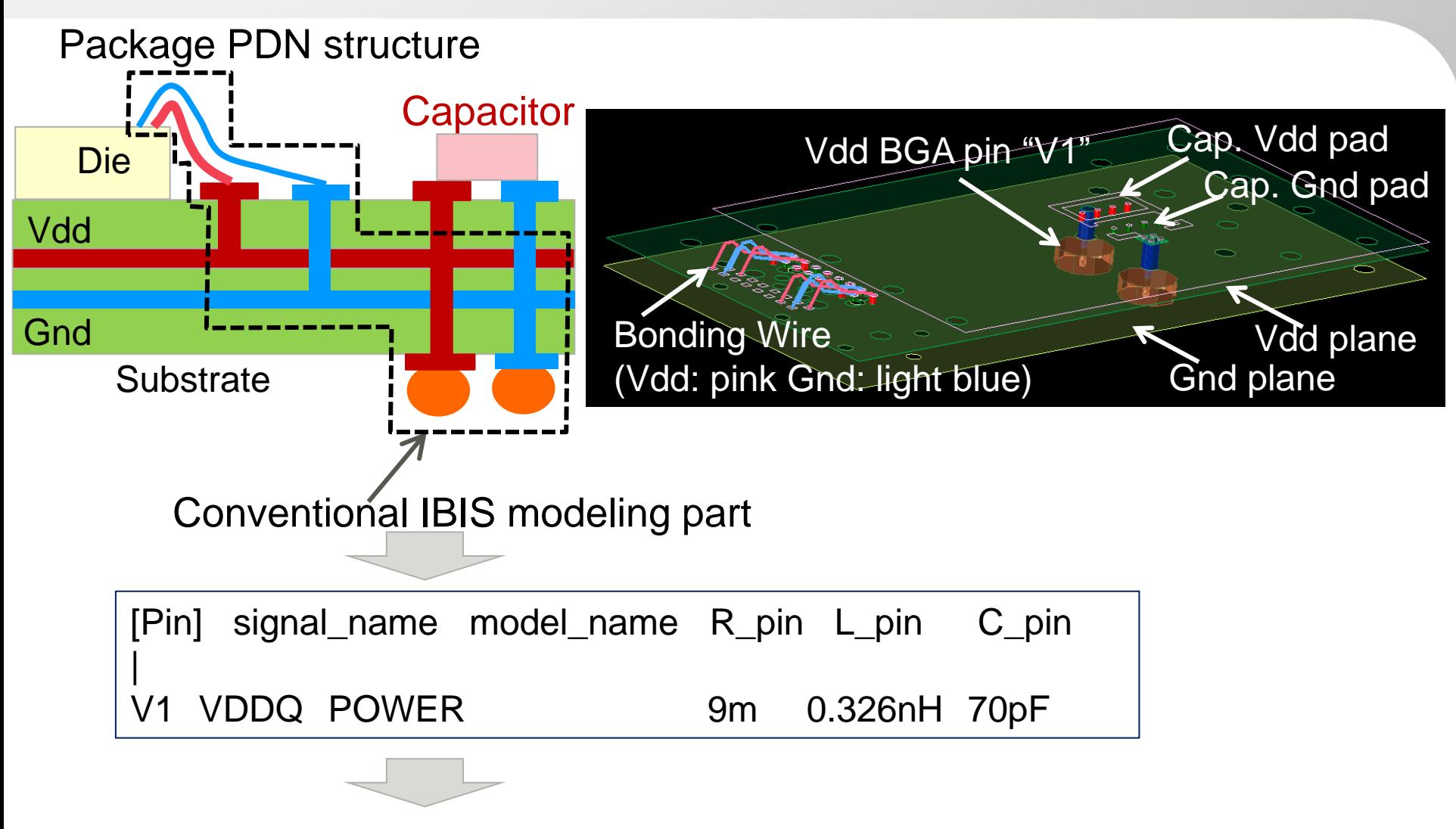

Cannot put Package Capacitor model

**FUJITSU** 

# Package PDN modeling

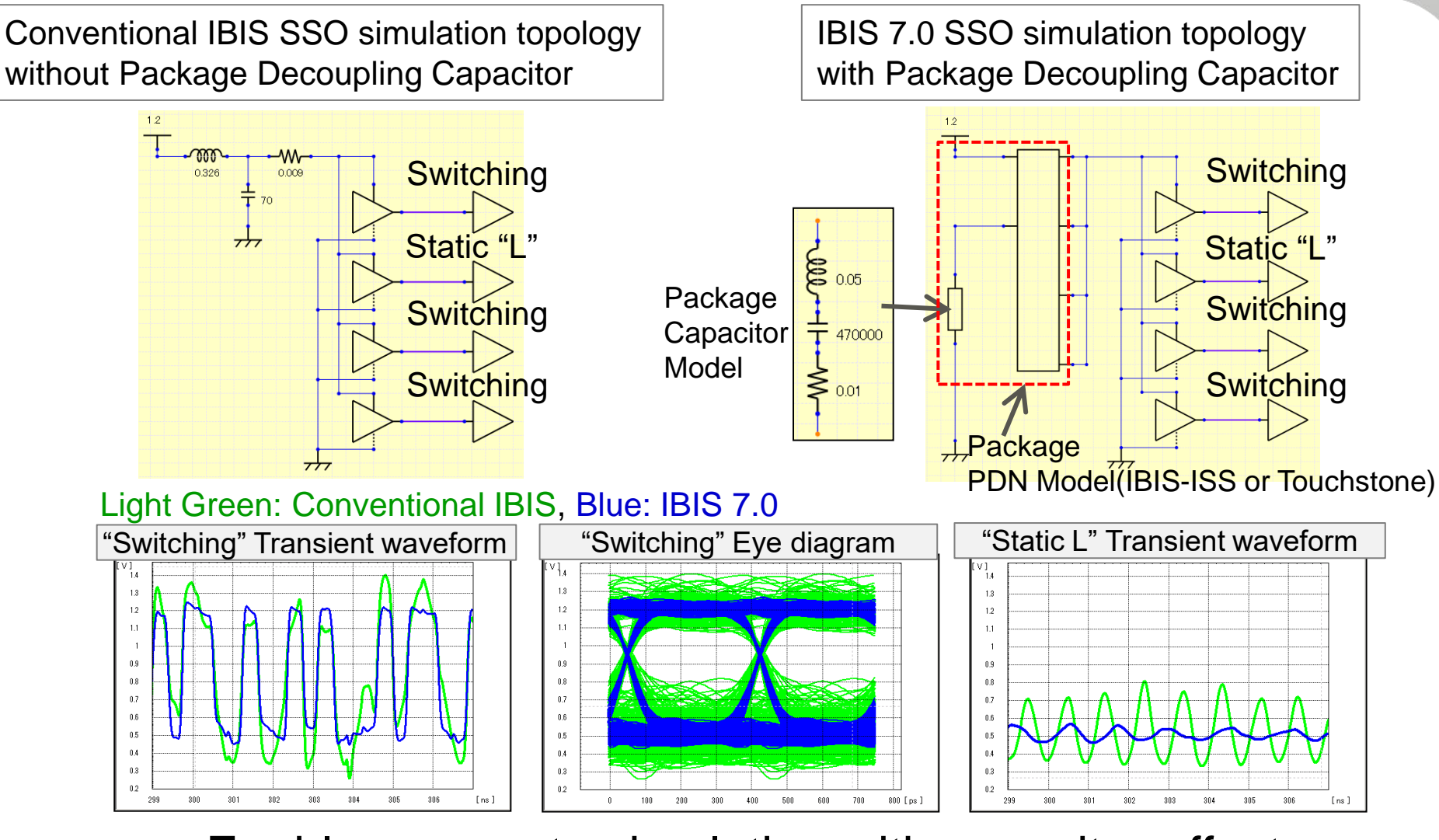

Enables accurate simulation with capacitor effects.

**FUJITSU** 

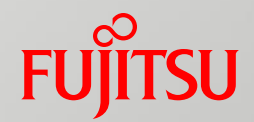

# Post-layout simulator issues when using the IBIS7.0 INTERCONNECT MODEL

- **Post-layout simulator issues**
- Support for Local GND reference waveform output
- Support for Touchstone Version 2.0
- Support for S-element with N reference nodes

# Post-layout simulator issues

- $\Box$  The post-layout simulator verifies a large number of nets in a short time. Therefore, the power and GND nets are treated as an ideal, and the transmission waveform viewed from the ideal GND (node 0 in Spice) is output.
- **□** However, since the IBIS 7.0 INTERCONNECT MODEL includes a high-accuracy Package PDN model, SI simulation considering PI (power-aware simulation) is possible.
- $\Box$  Therefore, the functions required for the simulator in the post-layout simulation using the IBIS 7.0 INTERCONNECT MODEL are described below.

## Support for Local GND reference waveform output

■ Enable to output waveform not only with Node 0 reference but also with local GND reference to observe true receiver waveform.

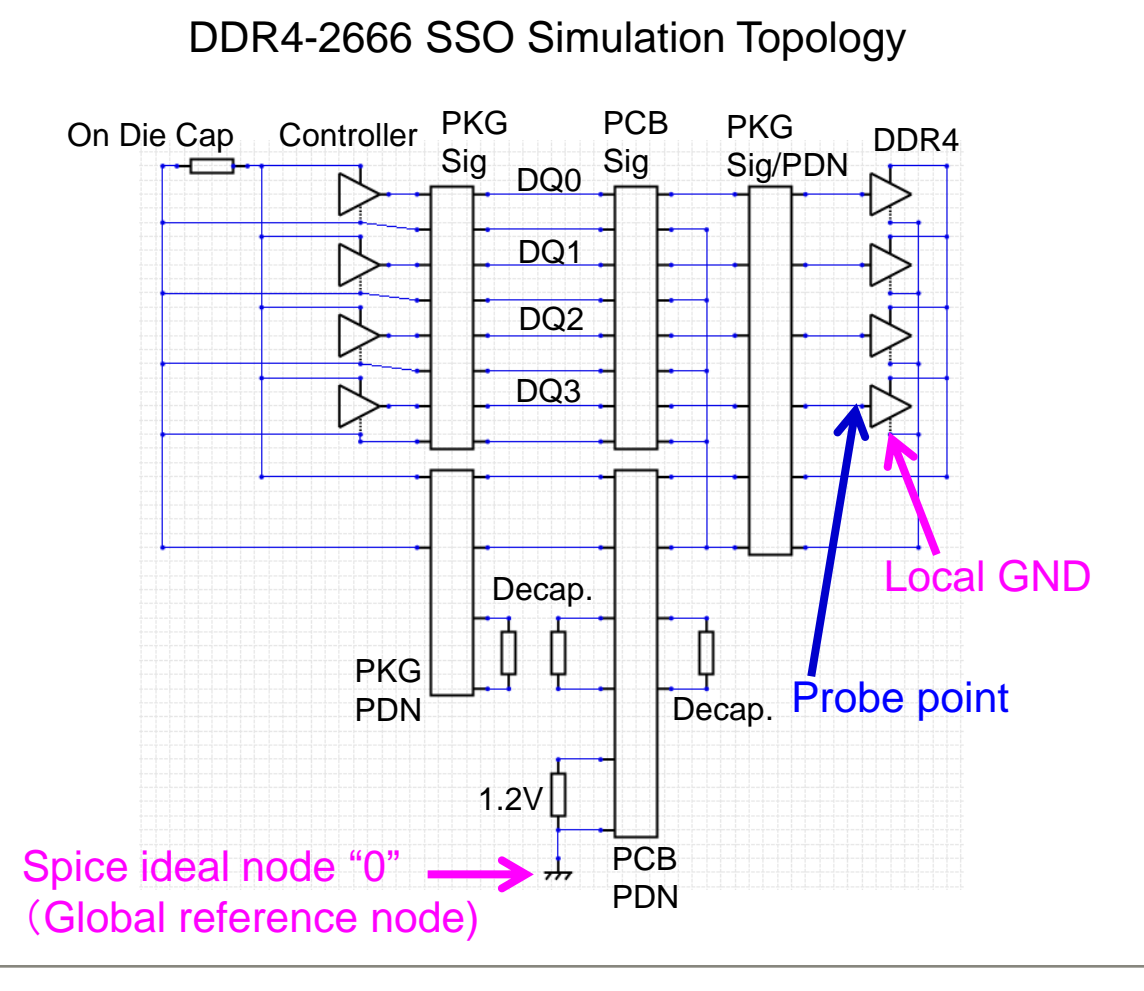

Node "0" reference waveform

**FUJITSU** 

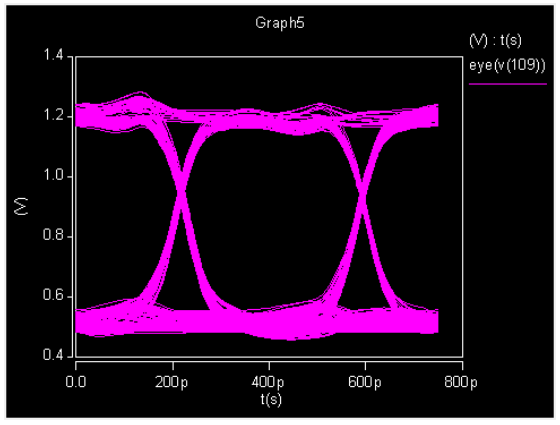

#### Local GND reference waveform

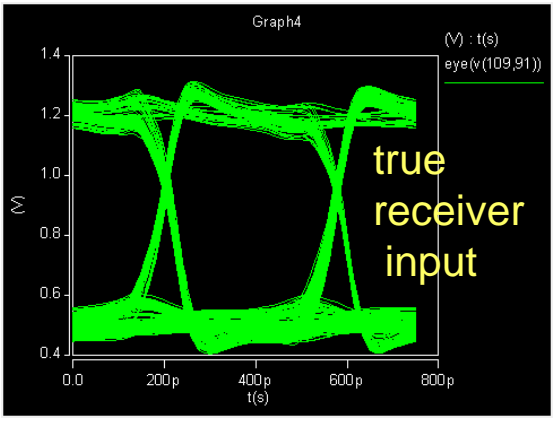

# Support for Touchstone Version 2.0

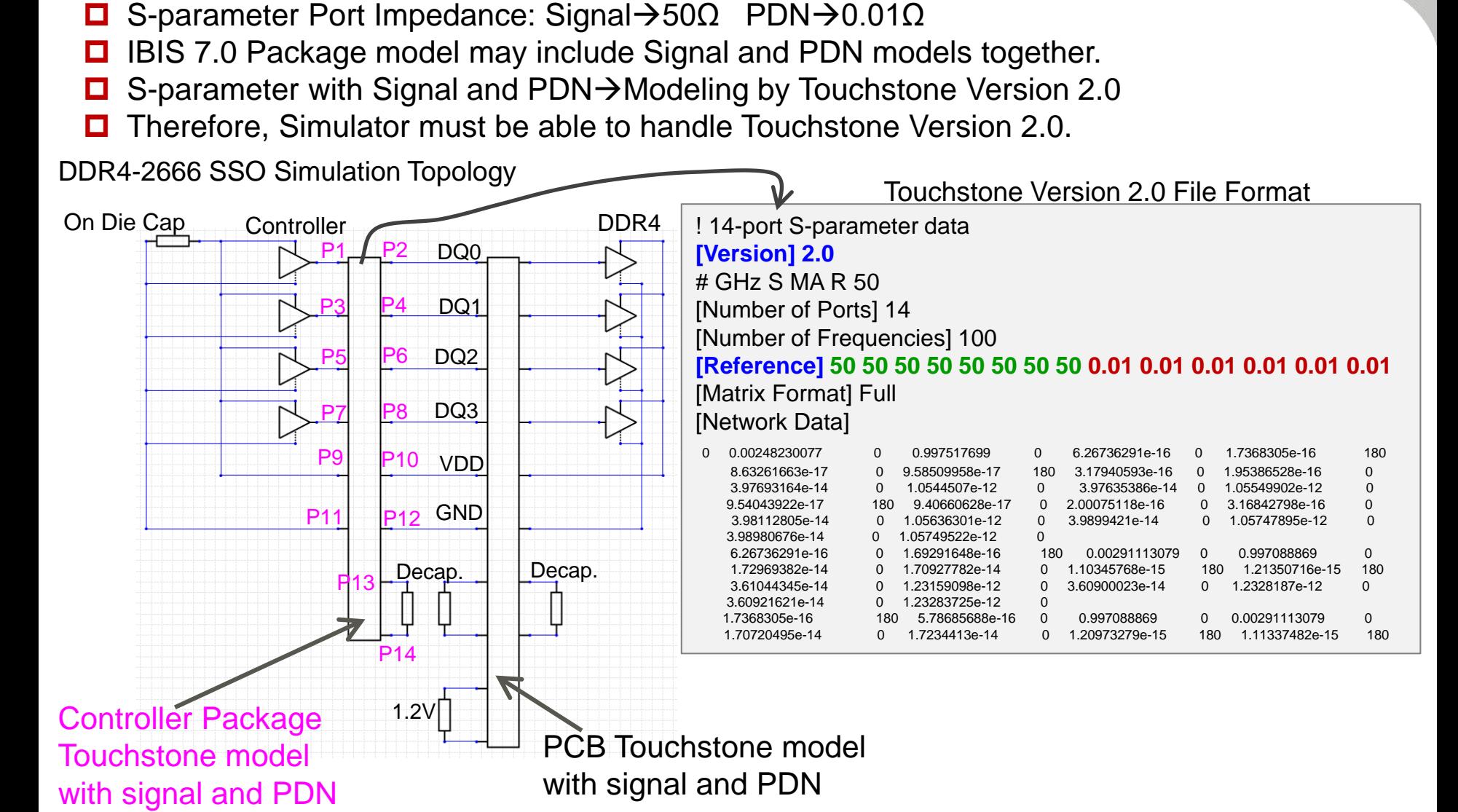

#### **FUITSU** Support for S-element with N reference nodes

■ Connecting PKG's Local GND to the Ideal GND when connecting PKG S-para with Local GND port to PCB S-para without Local GND port is inaccurate for Power-aware Simulation.

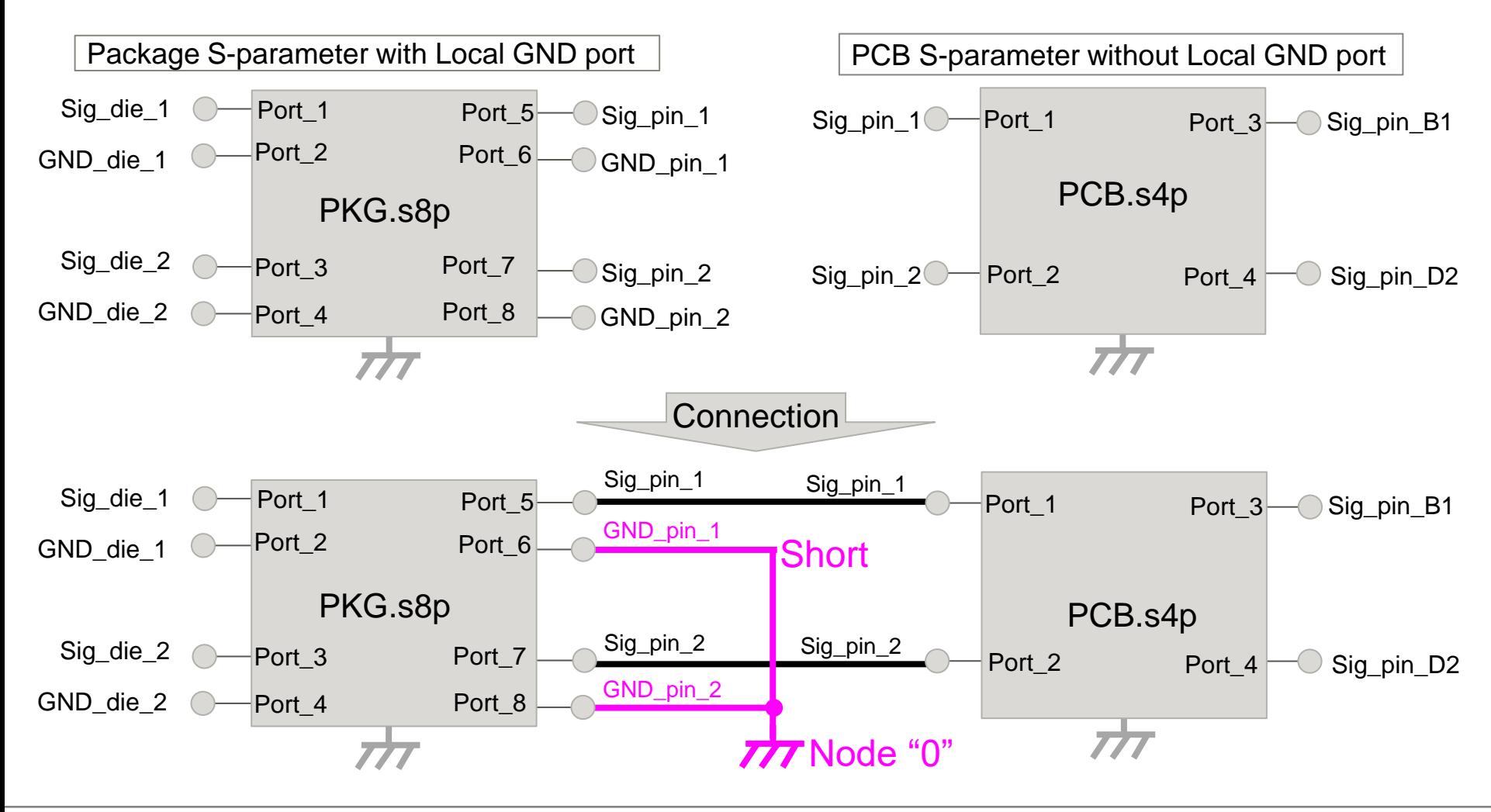

#### Support for S-element with N reference nodes **FUJITSU**

 $\Box$  Therefore, when assigning the S-para of the PCB to the S-element, add a reference node corresponding to each port. Then connect PKG's local GND to that node.

Sig\_pin\_1 Sig\_pin\_1 Sig\_die  $1^\circ$ Port\_1 Port\_5 Port\_1 Port\_3 Sig\_pin\_B1 GND\_pin\_1 Port\_2 Port<sub>6</sub> GND die  $1^\circ$ Short PCB.s4p PKG.s8p Sig\_pin\_2 Sig\_pin\_2 Sig\_die\_2 Port\_3 Port\_7 Port<sub>2</sub> Port\_4 Sig\_pin\_D2 GND\_pin\_2 Port<sub>8</sub> GND\_die\_2 Port<sub>4</sub>  $777$  Node "0" TT Add reference node at PCB Sig\_pin\_1 Sig\_pin\_1 Port\_1  $Sig_die_1$ Port\_5 Port\_1 Port<sub>3</sub> Sig\_pin\_B1 GND pin\_1 Port\_6 Port<sub>2</sub> GND die  $1^\circ$ Port\_1\_ref Port\_3\_ref PKG.s8p PCB.s4p Sig\_pin\_2 Sig\_pin\_2  $Sig\_die_2$ Port<sub>3</sub> Port\_7 Port\_2 Port\_4 Sig\_pin\_D2 GND\_pin\_2 GND\_die\_2 Port\_8 Port 2\_ref Port\_4 Port 4\_ref

#### Support for S-element with N reference nodes **TSU**

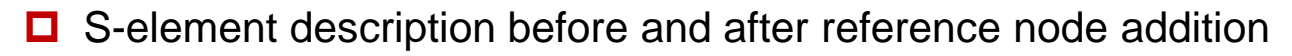

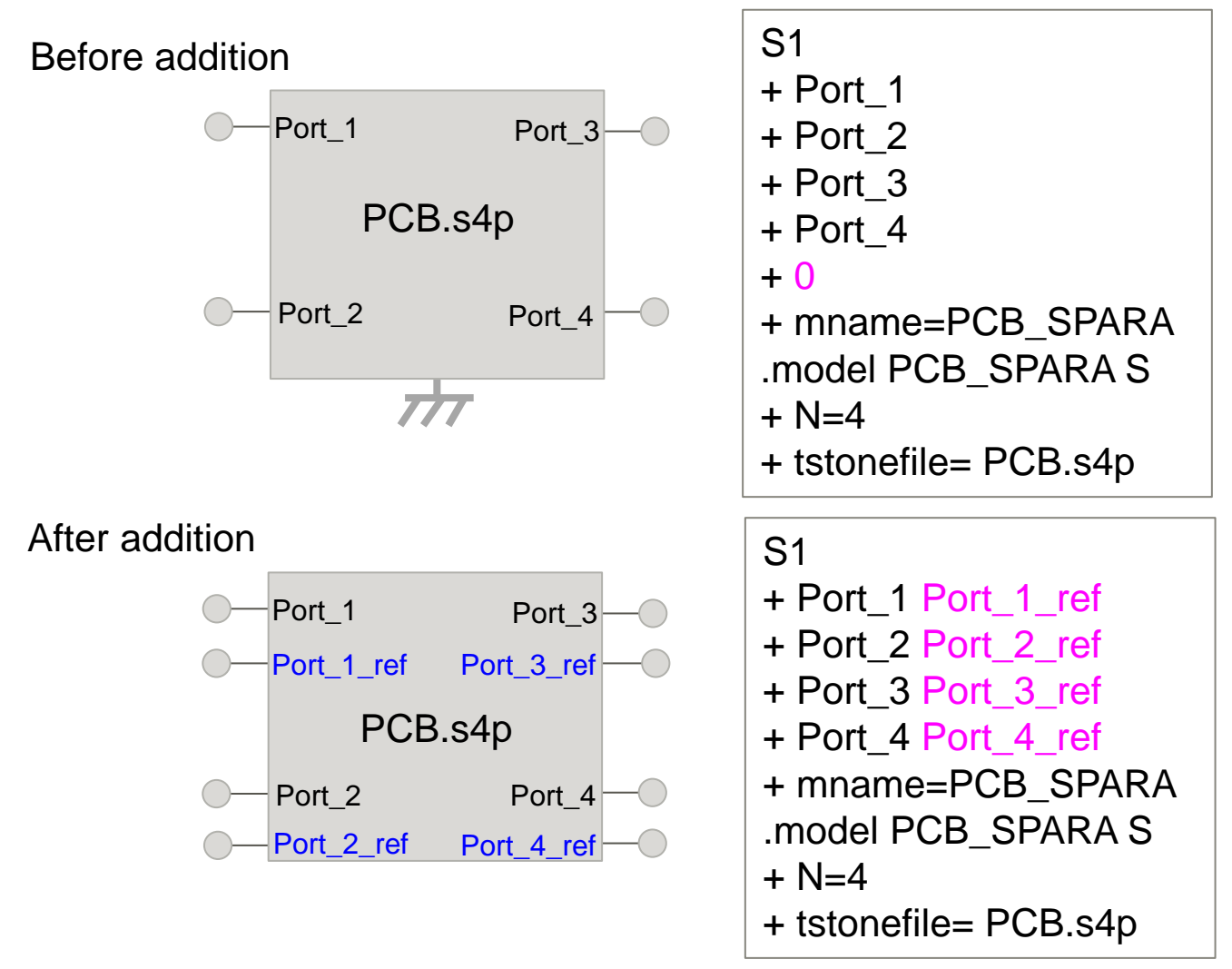

#### Support for S-element with N reference nodes **FUJITSU**

- Waveform comparison between S-parameter PCB model with local GND port and S-element PCB model with N reference node.
- Both eye diagrams are almost the same.

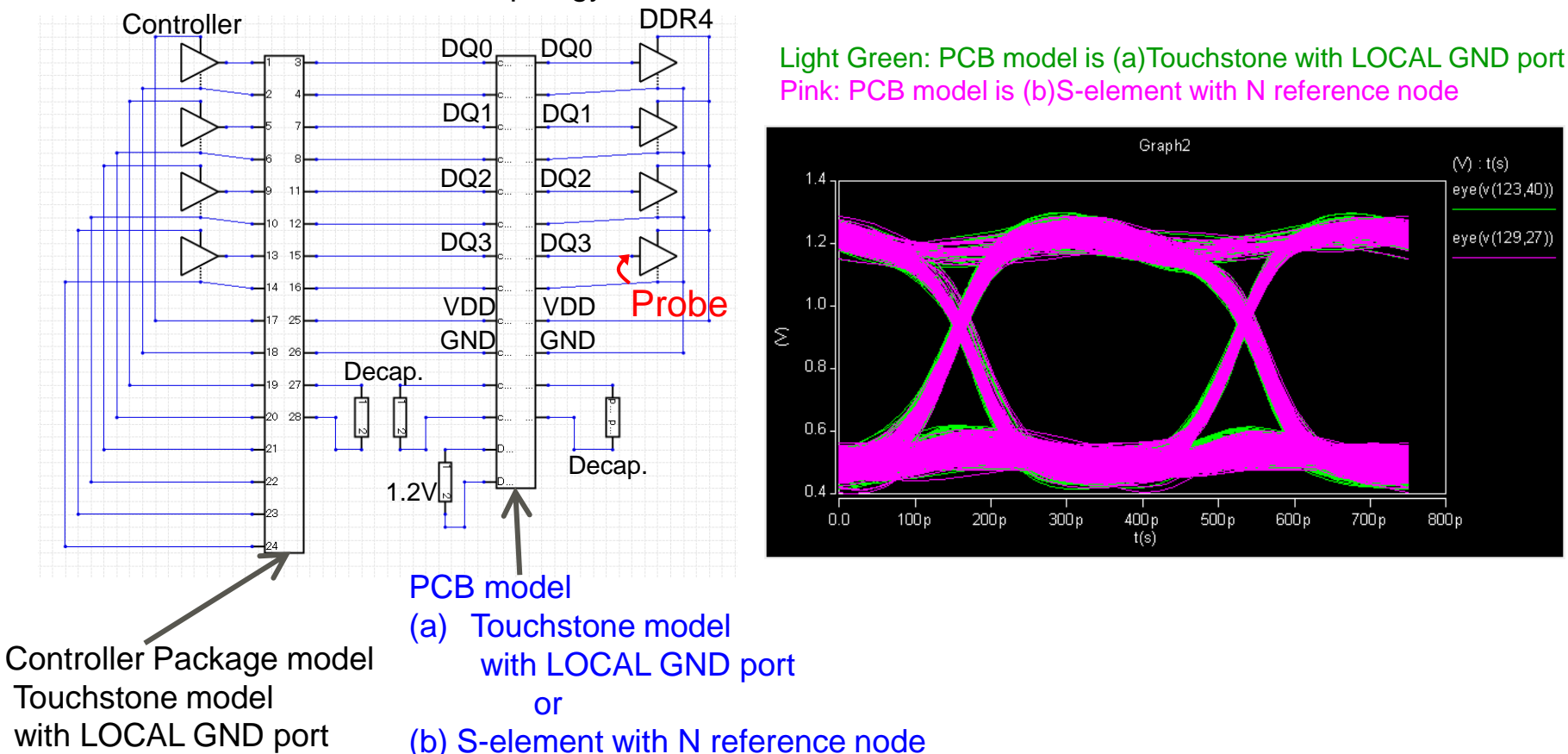

DDR4-2666 SSO Simulation Topology

# Summary

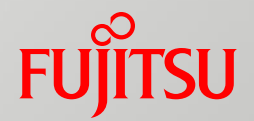

- $\Box$  Highly accurate simulation results are expected by the package model based on the IBIS 7.0 INTERCONNECT MODEL.
- $\Box$  The IBIS 7.0 package model can be applied to power-aware simulation. Therefore, the post-layout simulator must also support power-aware simulation.

 "IBIS Interconnect SPICE Subcircuit (IBIS-ISS) Specification Version 1.0", IBIS Open Forum October 7, 2011 [https://ibis.org/ibis-iss\\_ver1.0/ibis-iss\\_ver1\\_0.pdf](https://ibis.org/ibis-iss_ver1.0/ibis-iss_ver1_0.pdf)

24 Copyright 2019 FUJITSU INTERCONNECT TECHNOLOGIES LIMITED

# References

 "IBIS (I/O Buffer Information Specification) Version 7.0", IBIS Open Forum March 15, 2019 [https://ibis.org/ver7.0/ver7\\_0.pdf](https://ibis.org/ver7.0/ver7_0.pdf)

[https://ibis.org/touchstone\\_ver2.0/touchstone\\_ver2\\_0.pdf](https://ibis.org/touchstone_ver2.0/touchstone_ver2_0.pdf)

"Touchstone® File Format Specification Version 2.0",

IBIS Open Forum April 24, 2009

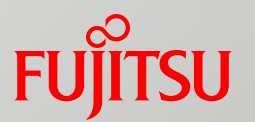

# FUJITSU

shaping tomorrow with you